## **Learning Experiences for All**

A beginner's guide to **Accessibility**

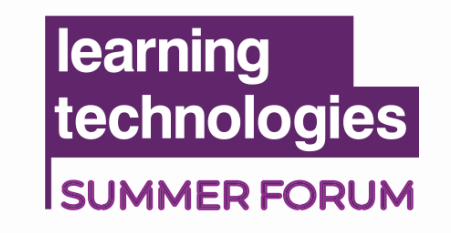

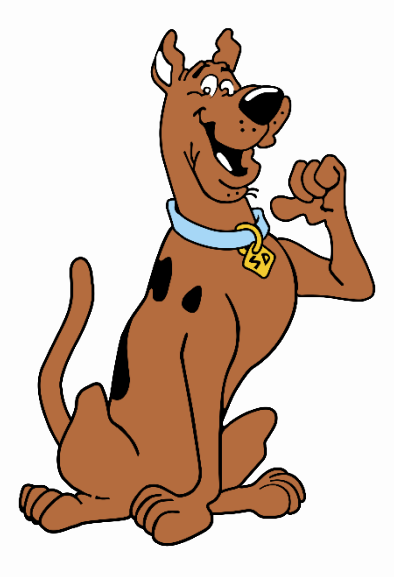

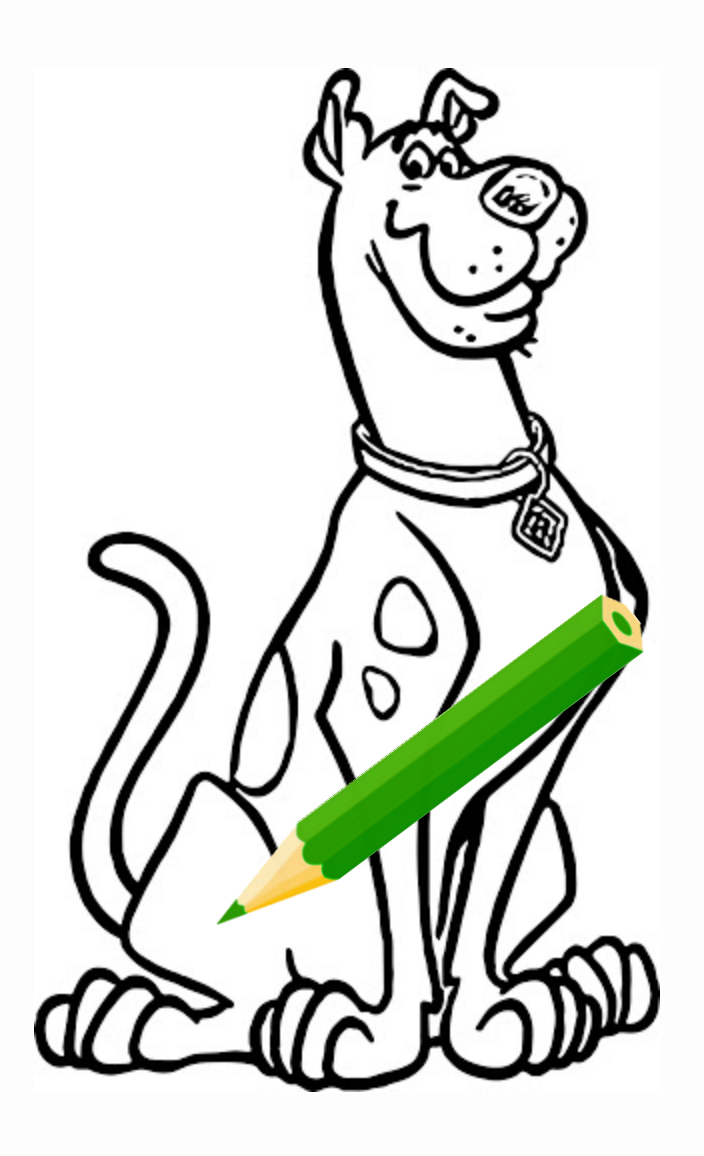

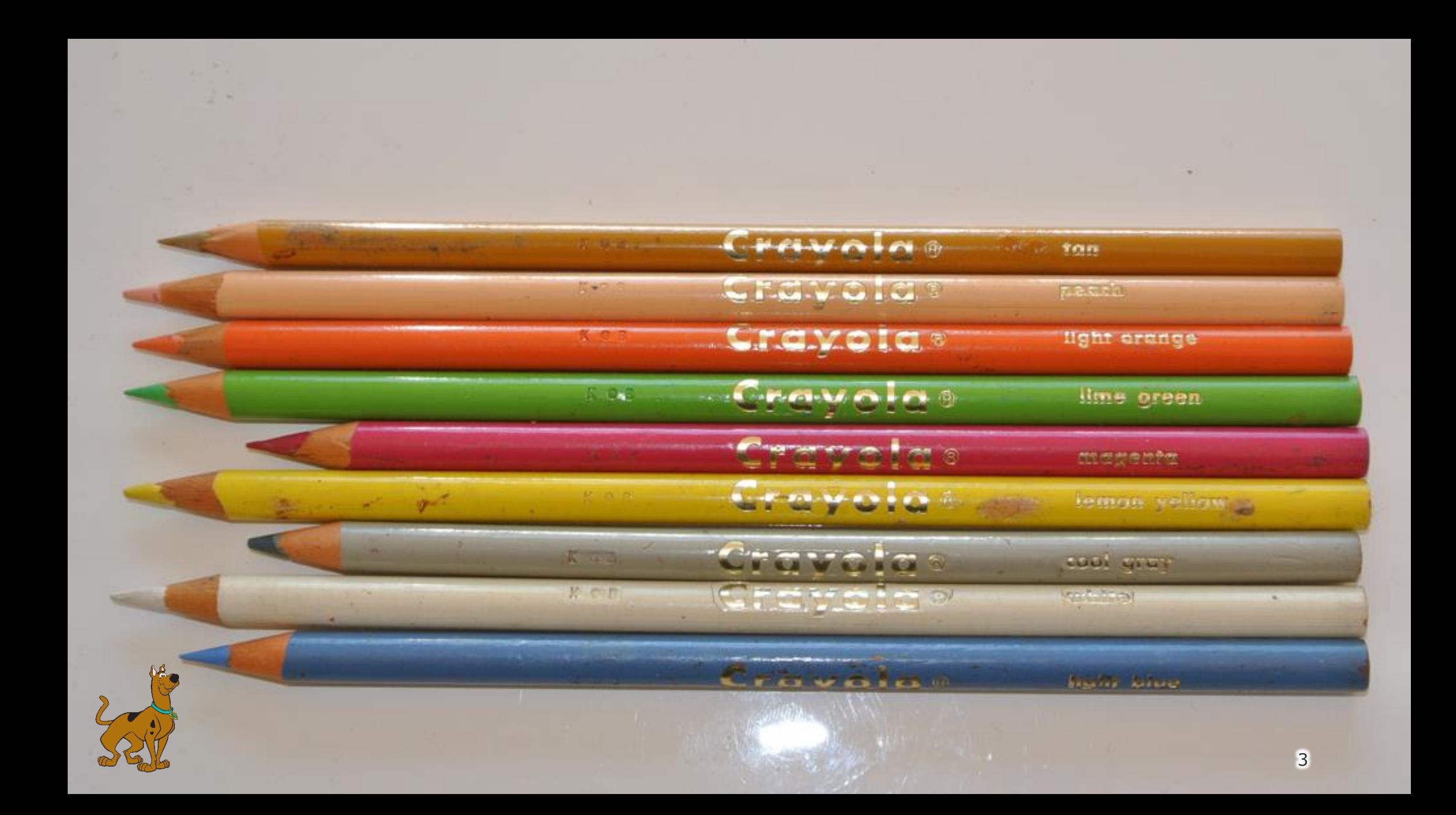

## We must take the lead in this industry to ensure **everyone experiences training in a positive and engaging way.**

#### **What we will cover**

- **What** is accessibility?
- **Why** accessibility is important?
- Common **pitfalls**
- **Actions** you can take
- Q&A

### **Everyone** should be able to have a great learning experience.

#### **Everyone** should be able to have a great learning experience.

#### **You must consider accessibility**.

### **15% of the worlds population** experience some form of disability

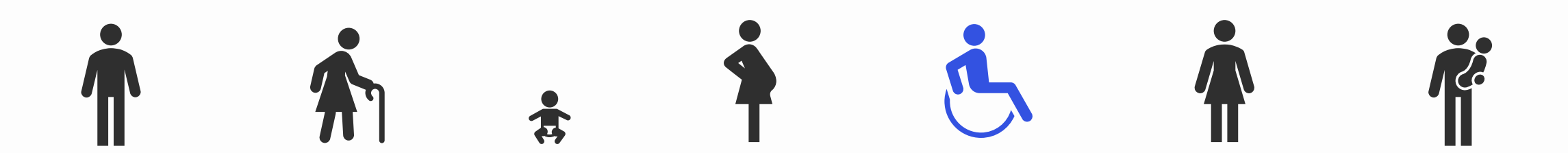

Dyslexia Dyscalculia Dyspraxia Dysgraphia

Processing Deficits

**Autism spectrum disorder Acquired brain injury**

#### Not all disabilities are visible Non-Verbal ADHD

**Visual Impairments Deaf/ Hard of hearing 3.1 Mental health conditions 5.1 Mark 2.1 The Line and The Line and The Line and The Line And The Line And The Deaf / Deaf / Mark 2.1 The Deaf / Mark 2.1 Mark 2.1 The Deaf / Mark 2.1 Mark 2.1 Mark 2. Physical disability**

"**Accessible design is good design**. It benefits people who don't have disabilities as well as people who do. **Accessibility is all about removing barriers** and **providing the benefits of technology for everyone**. "

Steve Ballmer

#### Learning Experiences for **ALL**

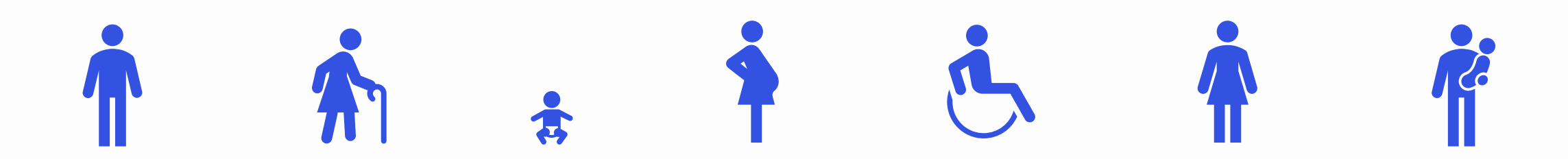

## **How inclusive are your courses?**

Do you ever consider how inclusive your courses are?

#### **It's the law**

"In the case of disability, employers and service providers are under a duty to make reasonable adjustments to their workplaces to overcome barriers experienced by disabled people."

Equality Act 2010 (UK)/ Section 508 (US)

#### **What does accessible learning mean?**

### **Anyone**, no matter their needs, is able to **fully experience** your learning

#### **What is the challenge here?**

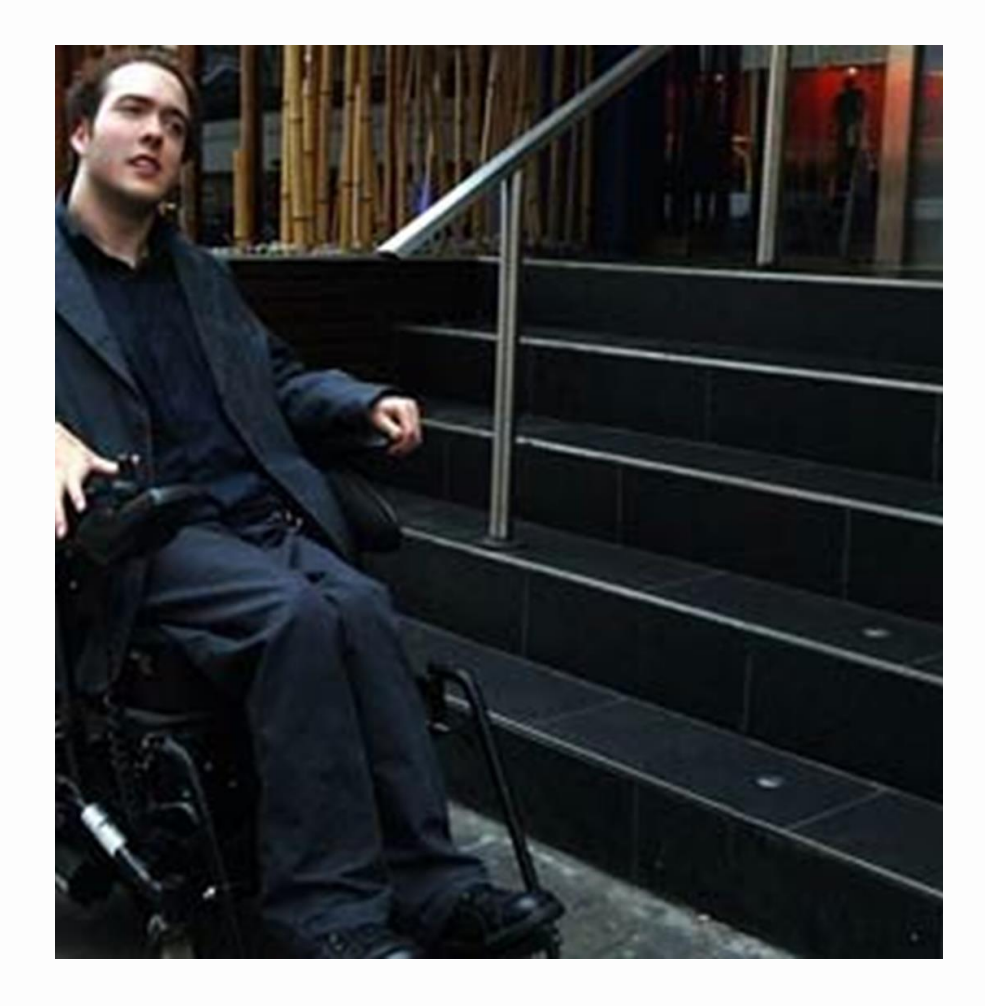

#### Kinds of impairments:

- Hearing
- Vision
- Motor

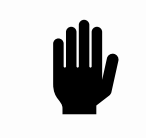

**ERP** 

 $\circledS$ 

 $\circledcirc$ 

• Cognitive

# **"Good Design Enables, Bad Design Disables"**

The Institute for Design & Disability

# **Tips**

#### **Possible approaches:**

- Do the minimum to pass requirements
- Create a non-accessible version + accessible alternatives
- Work accessibility into everything you do, by default

## **Colours and fonts**

Legibility and contrast

### **10%** of the global population experience dyslexia

Read Regular is created without copying or mirroring shapes. Therefore the frequency of repeated shapes in a text is decreased. This results in a minimum chance of visual distortions (swirl-effect). The aim is to create interesting typegraphy that will maintain the readers' interest and will prevent them from getting bored or frustrated. Diversity in text knows many variations. We must understand the fact that typography for a novel is different from a magazine of a publication for education. Even so a novel has the potential to be elear and interesting. This ean be achieved in any level of creativity, thinking on type size, leading, the amount of words on a sentence and the character/paper combination.

#### **Fonts**

- Use a simple, clear typeface (Trebuchet, Arial, Verdana)
- Use large fonts. Bigger is better
- 1.5 line spacing
- Left alignment
- Lists or tables create structure
- Use **bold** or underline in place of *italic* and coloured text

#### 1 in 12 men and 1 in 200 women are colour blind.

#### **It's not just eLearning**

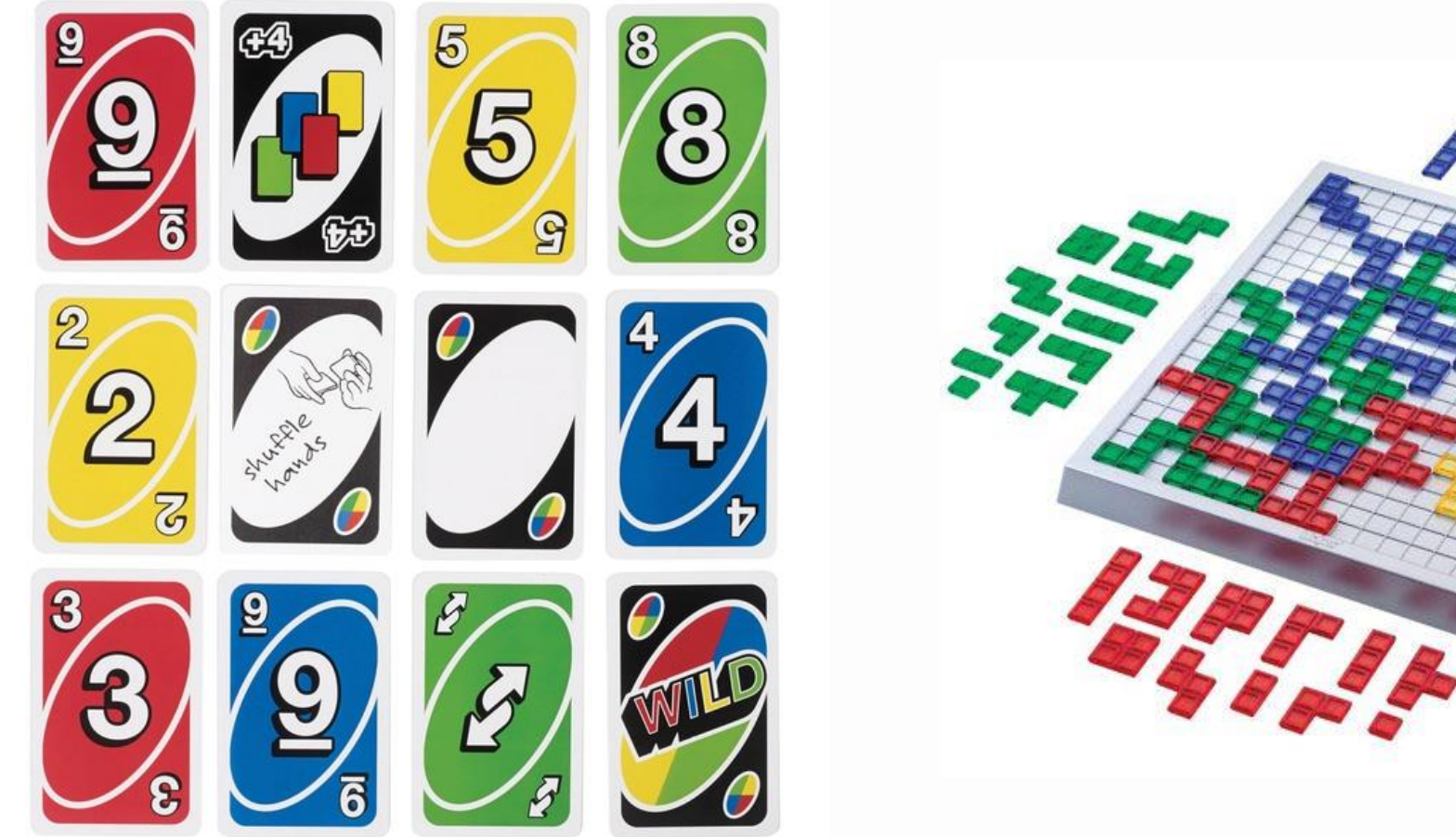

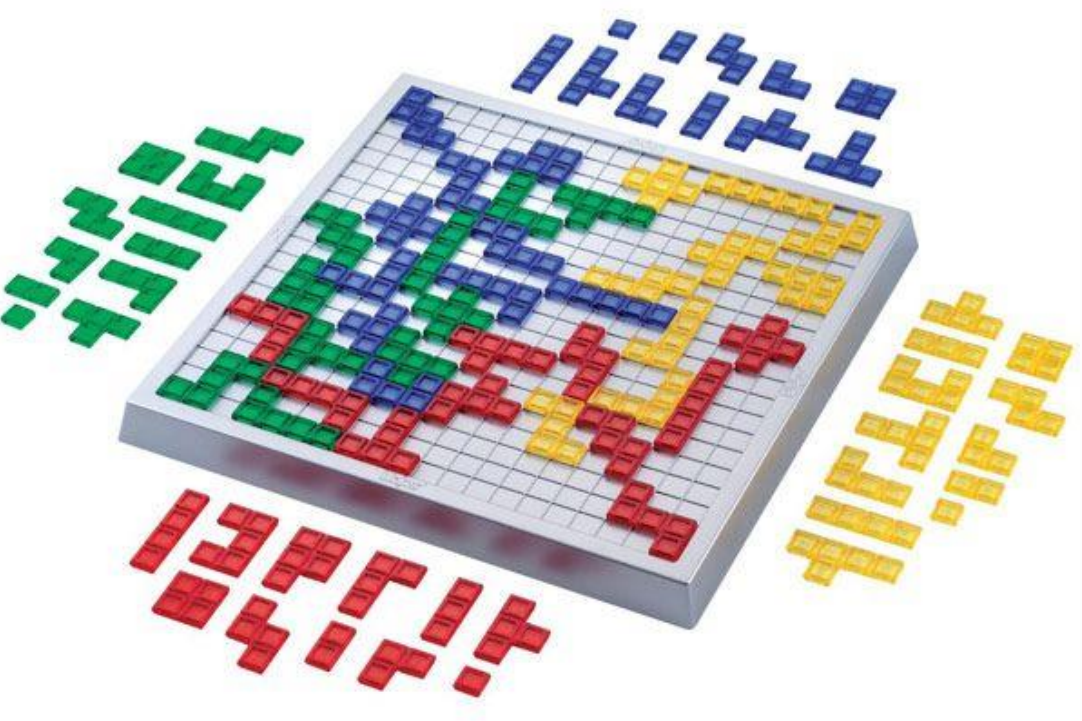

#### **UNO!**

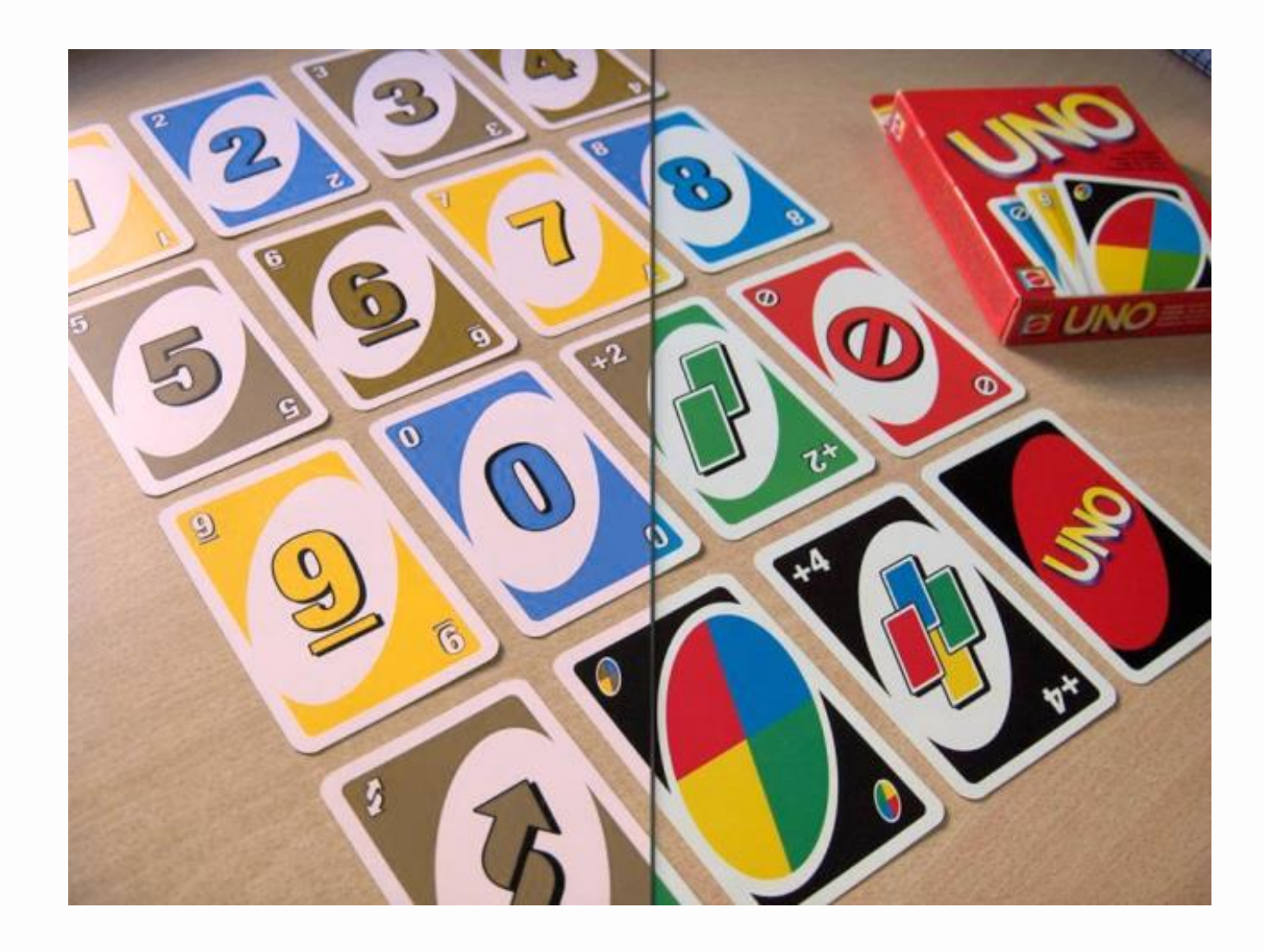

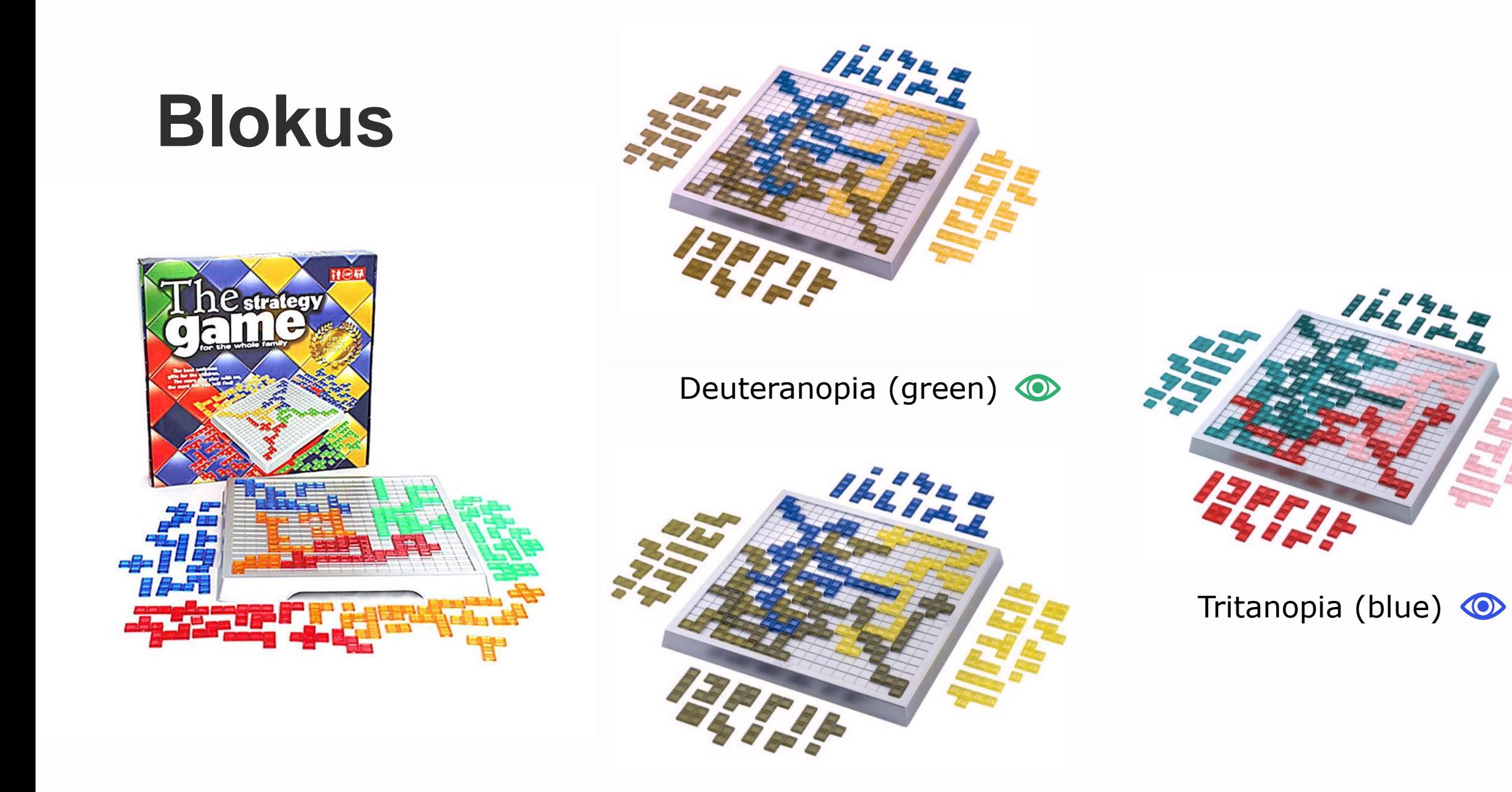

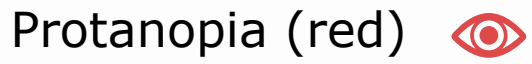

#### **Colours**

- Never use colour alone to convey content or meaning
- Dark text on lighter backgrounds
- Avoid text against colours
- Favour high contrast between font and background
- Offer a choice of background colours

#### **Use Similar Hues**

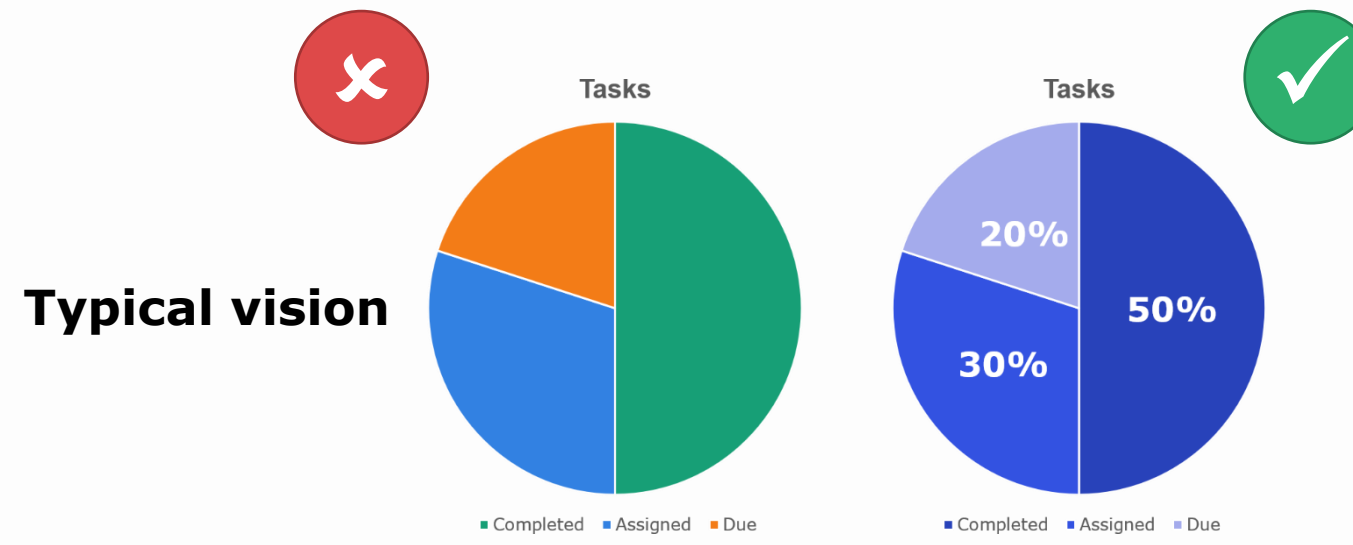

**Tasks** 

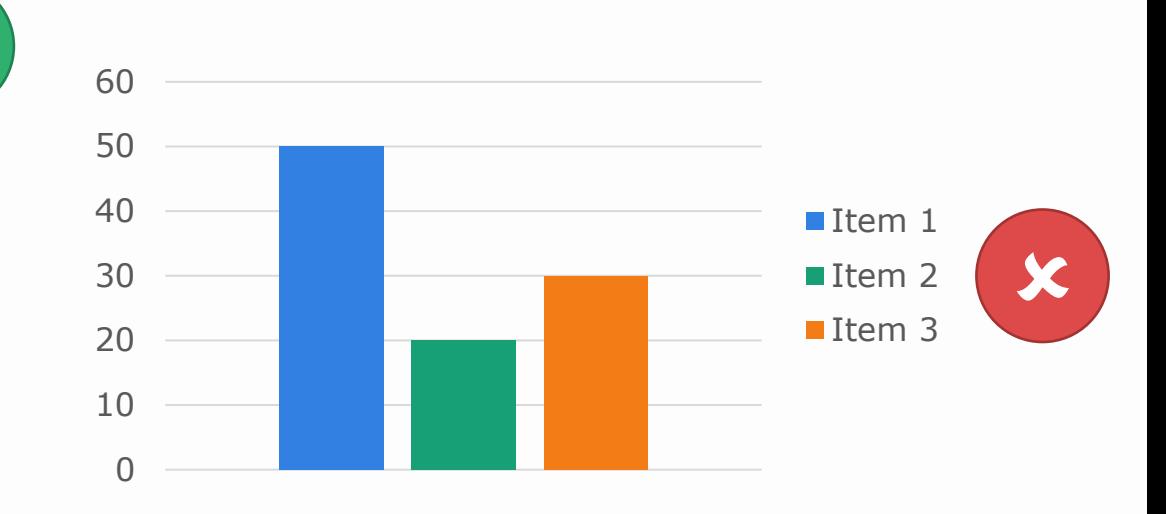

**As seen with**

**Tritanopia**

**(Blue blind)**

 $\circledcirc$ 

**Tasks** 20% 50% 30% Completed Assigned Due ■ Completed ■ Assigned ■ Due

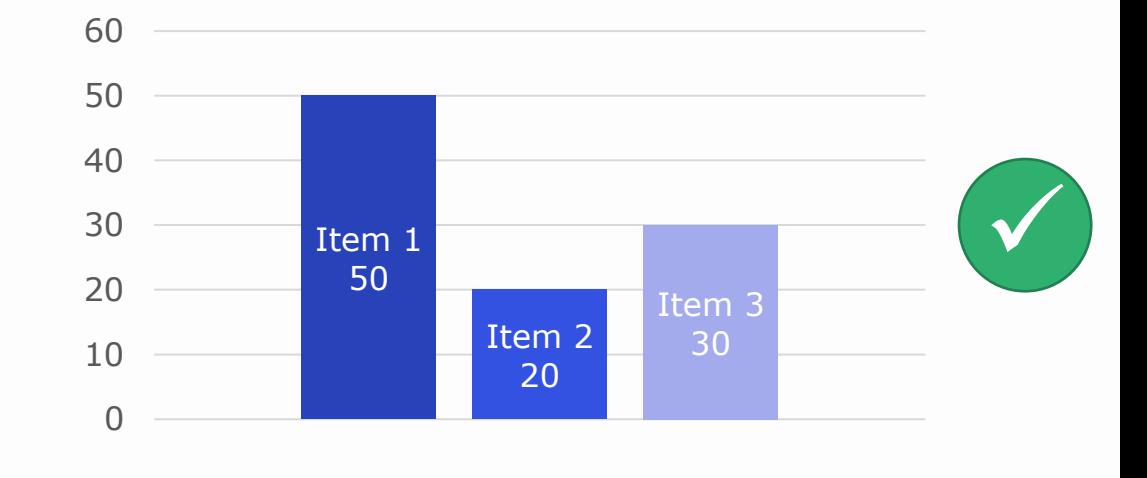

#### **Colour blind friendly colours**

Stick to the following colours, for colour blind support

● Red 222, 73, 73 #de4949 ● Yellow 255, 185, 55 #ffb937 ● Green 47, 176, 110 #30b06e ● Blue 51, 82, 225 #3352e1 ● Purple 211, 130, 255 #533354

● Gray 90, 125, 139 #5a7d8b

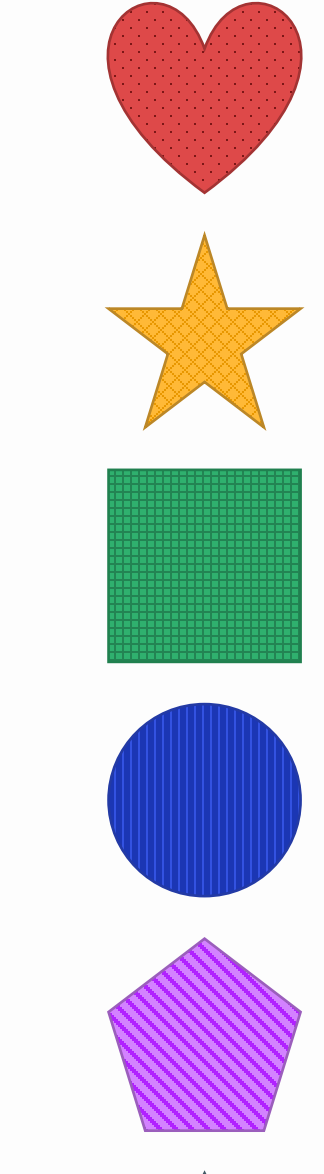

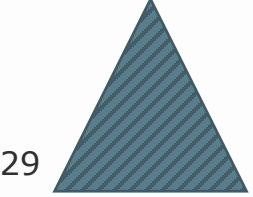

#### **Colour blind friendly colours**

Stick to the following colours, for colour blind support

● Red 222, 73, 73 #de4949 ● Yellow 255, 185, 55 #ffb937 ● Green 47, 176, 110 #30b06e ● Blue 51, 82, 225 #3352e1 ● Purple 211, 130, 255 #533354 Gray 90, 125, 139 #5a7d8b

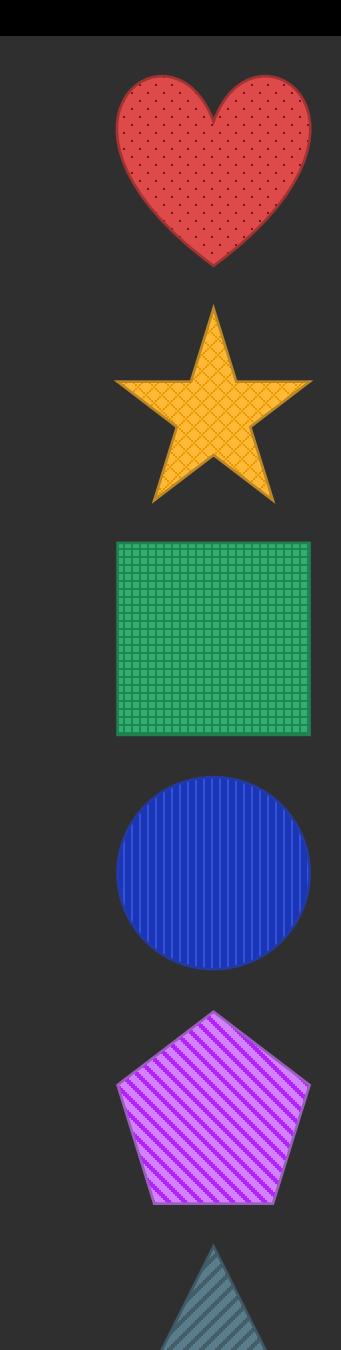

## **Design with audio and visual in mind**

images, video and audio

#### **Audio and visual communications**

- Use the heading settings (i.e. H1, H2, etc.)
- Make all audio content available as text
	- Provide a transcript
	- Add closed captions
	- Choose your language wisely

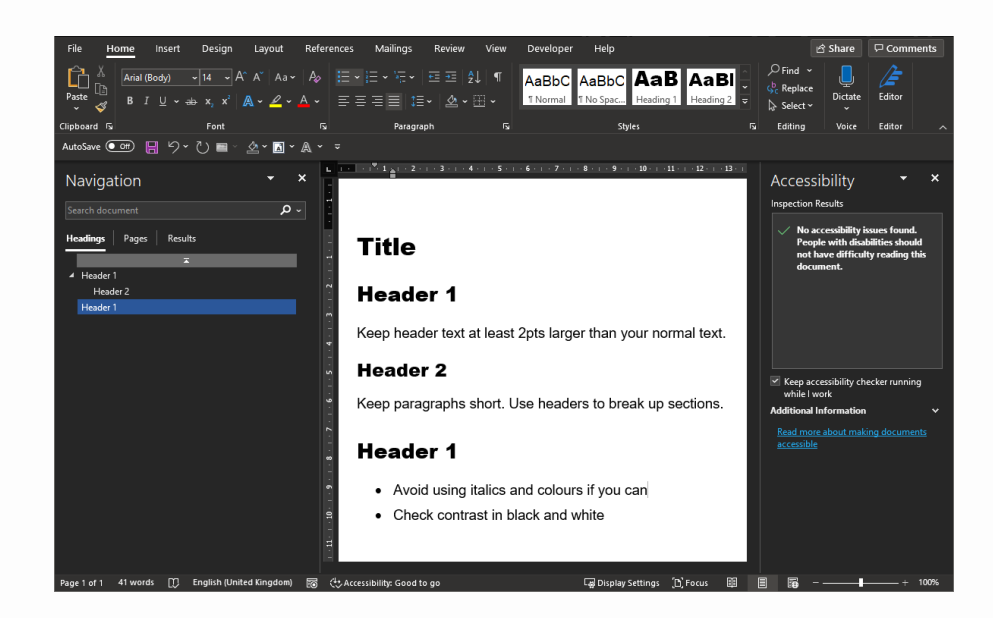

#### **Audio and video captions**

- Add **subtitles** to your videos
	- Synchronised, error free, closed **captions**
	- Downloadable text **transcript**

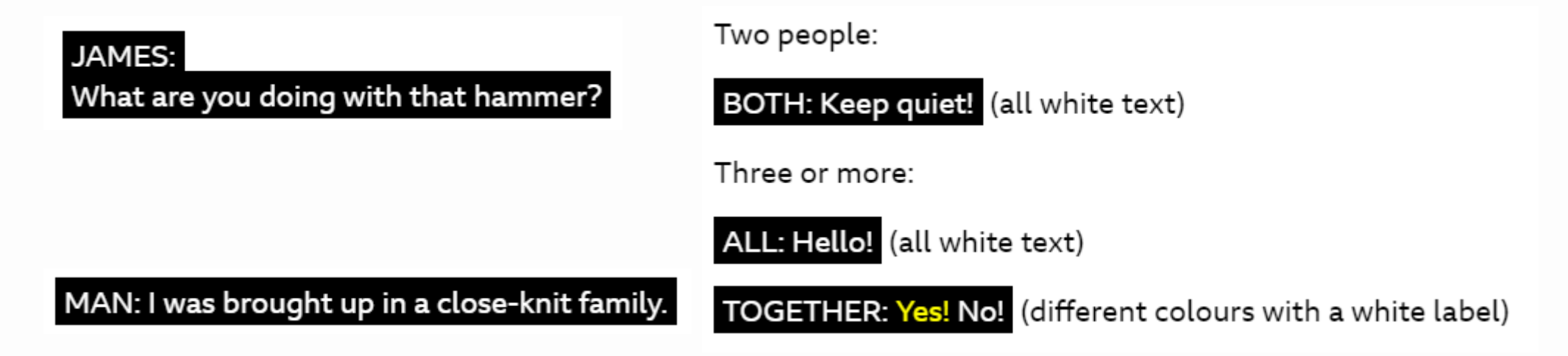

#### **Add descriptive ALT Tags and captions to images**

- **Provide alternative (ALT) text** to describe visuals used
- **Add captions** to your images

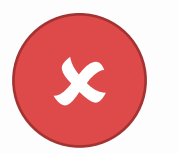

A painting

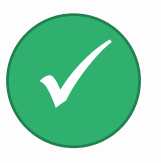

The "Mona Lisa" painting by Leonardo Da Vinci

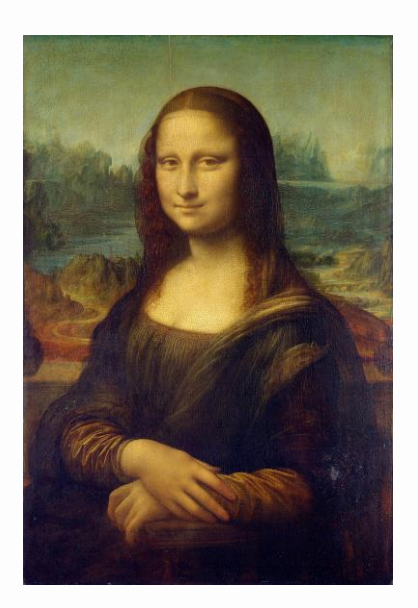

## **Consider the complexity of navigation and interactions**

#### <span id="page-35-0"></span>**Navigation and interactions**

#### • **Avoid complex interactivities**

- Drag and drop
- Sortable activities
- Dropdown lists
- Radio buttons
- Large buttons
- Use text labels

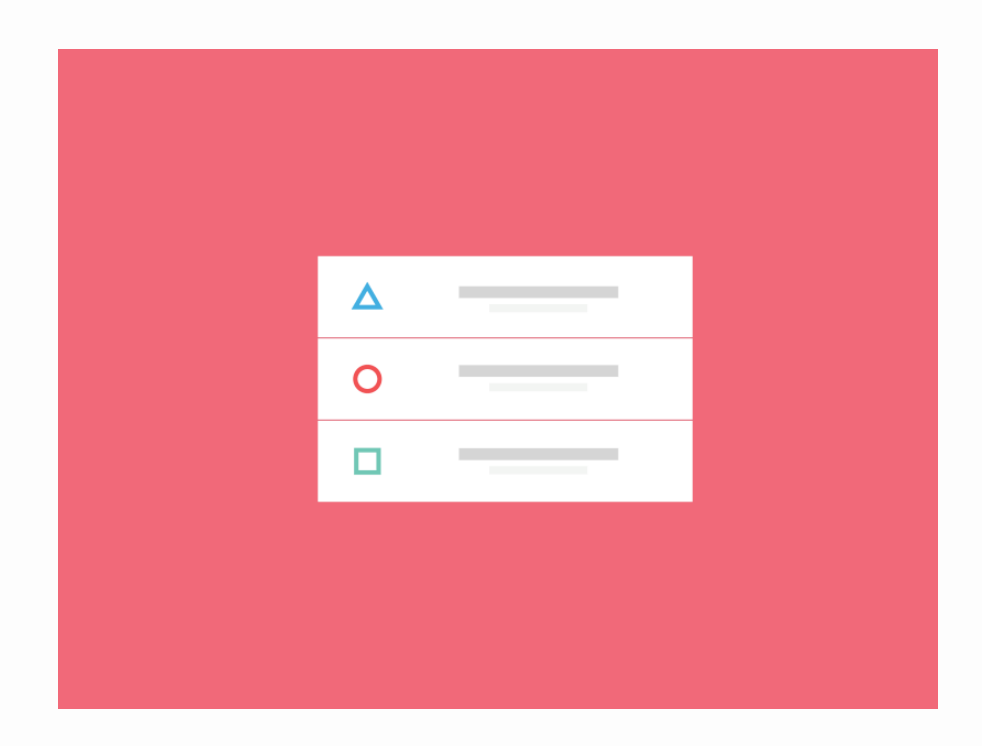

#### **Think about your choice of words**

- Avoid words like 'click'
- Make links as descriptive as possible
- Ensure links make sense out of context

#### **Know your audience**

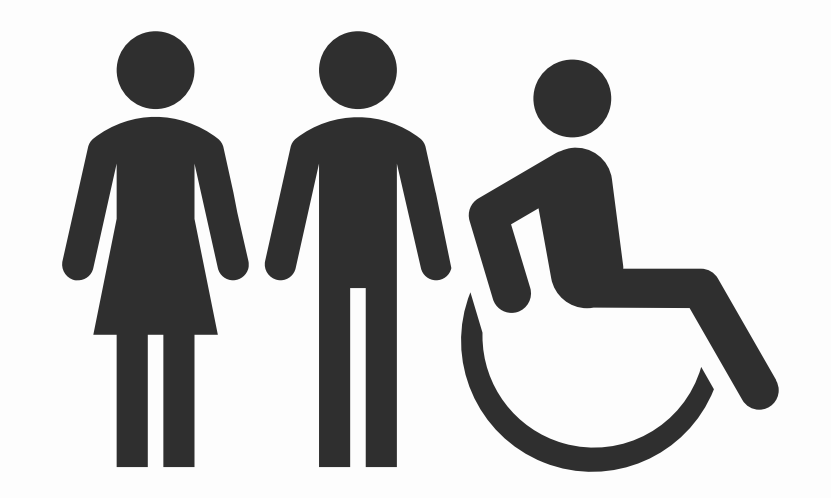

□ Are colours, fonts and contrast clear?

□ Do audio/ visual assets have alt text, captions, subtitles and transcripts?

#### <span id="page-38-0"></span>**Where to start** □ Are you using headings correctly?

And alternative formats

❑ Can I navigate using a keyboard?

□ Are my links clear?

## **Conclusion**

Design with flexibility in mind

As a professional industry, **it is your responsibility to ensure that everyone experiences training in a positive and engaging way.**

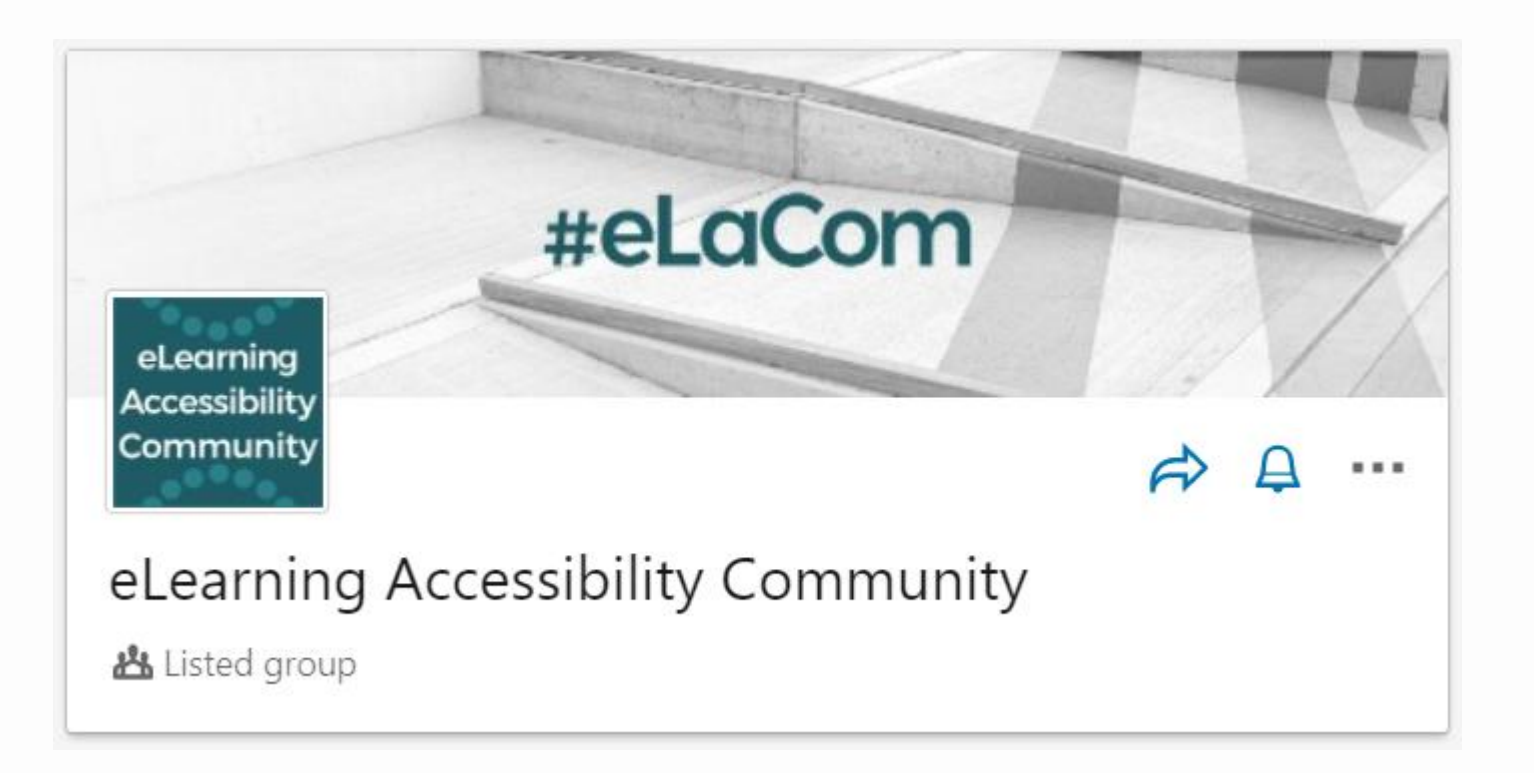

## **Action**

Join the **eLearning Accessibility Community** on LinkedIn.

https://www.linkedin.com/groups/13765097/ \_

## **Q&A**

Question and answers time!